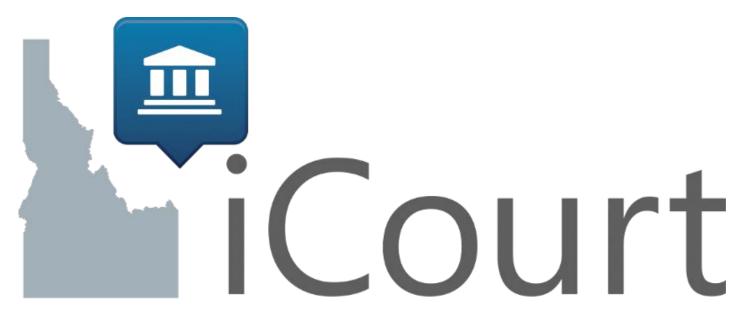

#### Enabling access, efficiency, and integration

Judicial Partner Presentation Wave 1 August 29, 2017

# Agenda

- iCourt Schedule
- Transition for Judicial Partners
- Judicial Partner Reports
- Go-Live Weekend
- Experiencing the Change

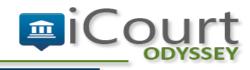

### **ICOURT SCHEDULE**

## Idaho Project Schedule

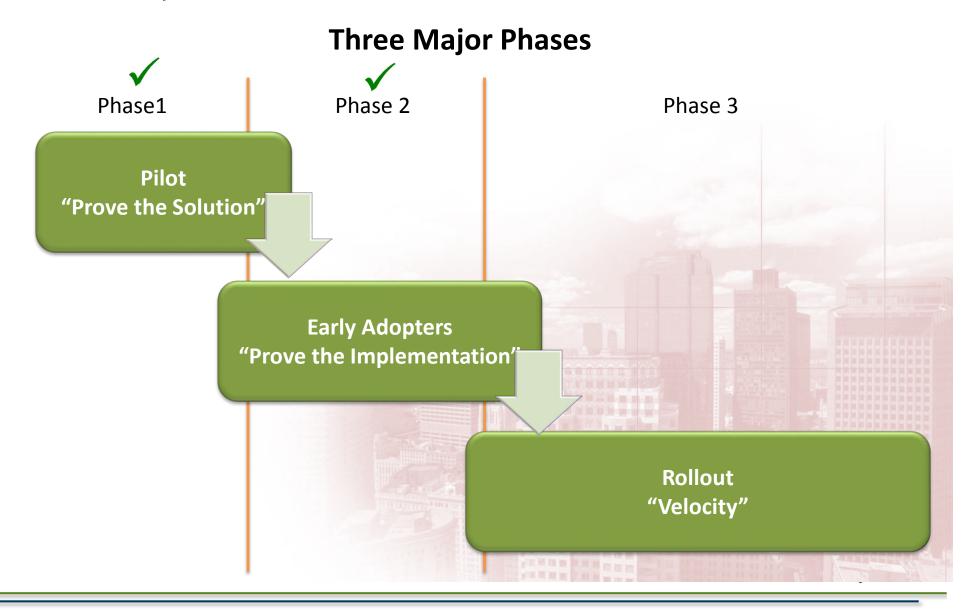

# Deployment Strategy

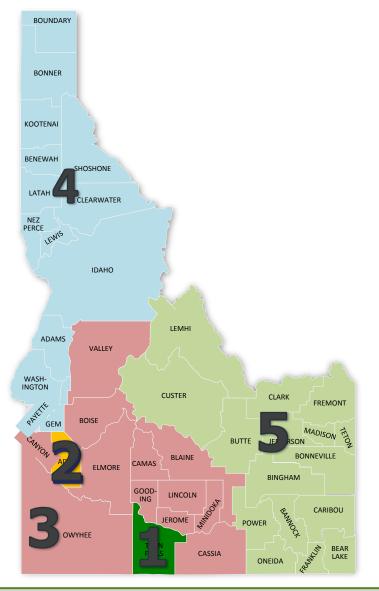

#### **Pilot and Early Adopter**

- $\checkmark$  Build out statewide solution
- ✓ Pilot County: Twin Falls, IE 1 June 22, 2015
- ✓ Early Adopter: Ada County, IE 2 August 8, 2016

#### Statewide Roll-Out (3 Waves/Events)

- Wave #1 October 10, 2017
- Wave #2 April 9, 2018
- Wave #3 October 9, 2018

#### **Electronic Filing**

- Voluntary e-filing at Case Manager go-live (day-one)
- Mandatory e-filing 30 days after go-live

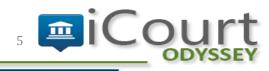

## Wave 1 Counties – October 10, 2017

### 3<sup>rd</sup> District

- Canyon
- Owyhee

### 4<sup>th</sup> District

- Boise
- Elmore
- Valley

### 5<sup>th</sup> District

- Blaine
- Camas
- Cassia
- Gooding
- Jerome
- Lincoln
- Minidoka

### **TRANSITION FOR EXTERNAL JUDICIAL PARTNERS**

## iCourt Functional Overview

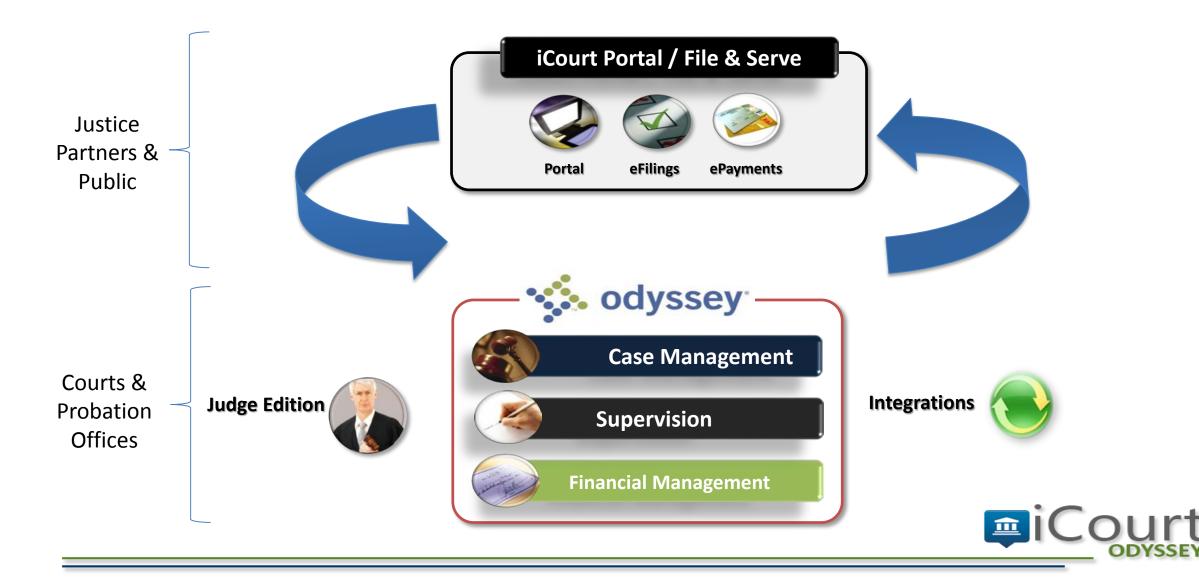

## **Two Primary Tools for Partners**

#### **Odyssey File and Serve**

|                                     | John Smith v. Jane Smith (Allre           | ed, Rosemarie)                                  |
|-------------------------------------|-------------------------------------------|-------------------------------------------------|
| Case Information                    |                                           |                                                 |
| Location<br>Mora 4th District       | Category<br>Family                        | Case Type<br>Administrative: Grand Jury Matters |
| Lower Court<br>Alpena Circuit Court | Lower Court/Agency Case #<br>2011-CV-0074 | Short Title<br>John Smith v. Jane Smith         |
| Filing Attorney<br>Gregory Abbott   | 2011/04/00/4                              | John Ginner V. John Ginner                      |
| Party Information                   |                                           |                                                 |
| Filings                             |                                           |                                                 |
| Service Contacts                    |                                           |                                                 |
| Serve First Name                    | Y Last Name Y Email                       | Ŧ                                               |
| • Party: 075-09-2260 - As           | signee                                    |                                                 |
|                                     | No service contacts for this party        |                                                 |
| Party: Roland 41820 Na              | sh - Contestee                            |                                                 |
| > Party: 460-11-6024 - Pla          | intiff Appellant                          |                                                 |
|                                     |                                           |                                                 |

#### **iCourt Portal**

| Basic Search Options                        | * are required | Hearing Search<br>Basic Search Options | * are required |
|---------------------------------------------|----------------|----------------------------------------|----------------|
| Select Location                             |                | Select Location                        |                |
| Select Case Types                           |                | Select Hearing Types                   |                |
| Select Search Type                          |                | Select Search Type                     |                |
| Sounds Like Search Criteria                 |                | Sounds Like Search Crite               | eria           |
| <ul> <li>Advanced Search Options</li> </ul> |                | Hearing Date                           | 0 [10]         |
| Submit                                      |                |                                        | . [10]         |
|                                             |                | Submit                                 |                |
|                                             |                |                                        |                |
|                                             |                |                                        |                |
|                                             | -              |                                        |                |
|                                             |                |                                        |                |

# **Odyssey File and Serve**

- Electronically file with the courts at any time
- Fully web-based; able to access from anywhere
- Integrated into the court's Odyssey case management system
- Will provide:
  - E-file only
  - E-service only
  - E-file and E-service

|                                            | - John Smith v. Jane Smit            | th (Allred, Rosemarie)                          |
|--------------------------------------------|--------------------------------------|-------------------------------------------------|
| Case Information                           |                                      |                                                 |
| Location<br>Mora 4th District              | Category<br>Family                   | Case Type<br>Administrative: Grand Jury Matters |
| Lower Court<br>Alpena Circuit Court        | Lower Court/Agency C<br>2011-CV-0074 | Case # Short Title<br>John Smith v. Jane Smith  |
| Filing Attorney<br>Gregory Abbott          |                                      |                                                 |
| Party Information                          |                                      |                                                 |
| Filings                                    |                                      |                                                 |
| Service Contacts                           |                                      |                                                 |
| Serve First Name                           | ▼ Last Name                          | ▼ Email ▼                                       |
| <ul> <li>Party: 075-09-2260 - A</li> </ul> | ssignee                              |                                                 |
|                                            | No service contacts for th           | his party                                       |
| Party: Roland 41820 N                      | ash - Contestee                      |                                                 |
| • Party: 460-11-6024 - P                   | laintiff Appellant                   |                                                 |
|                                            |                                      |                                                 |

# **Common E-Filing Questions**

- Am I going to have to e-file?
  - E-filing will be mandatory for most filings (November 6, 2017)
    - Except for initial criminal filings and other limited exceptions
  - E-filing facilitates the ability to file reports from judicial partners
  - Become familiar with the e-filing rule

#### What do I need to e-file?

- Web browser
- Filings must be in .pdf format

#### How will I learn about e-filing?

- We will be communicating with you
- Training is available now and in the future
  - Take advantage of on-line training resources

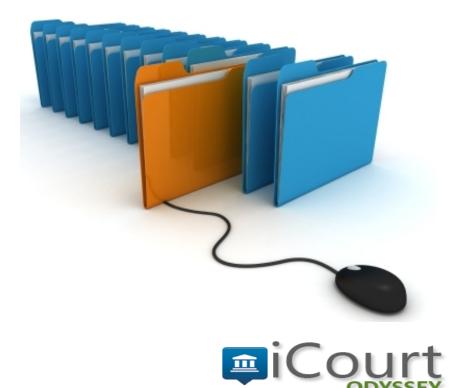

# **E-Filing Resources**

- Overview
  - http://icourt.idaho.gov/efileoverview

- Court Rule
  - http://www.isc.idaho.gov/main/idaho-court-rules%20

- Training
  - http://icourt.idaho.gov/efile-resources

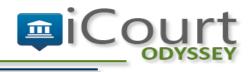

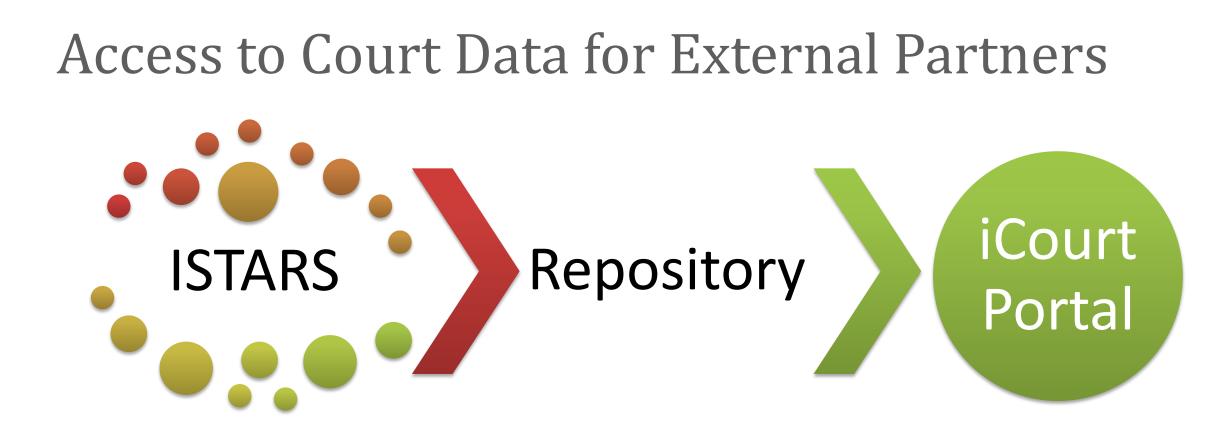

Provides access in accordance with Idaho Supreme Court rules and extended access order

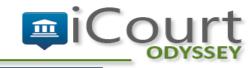

## Access to Court Data for External Partners iCourt Portal

- Connects to our constituency and justice partners
  - General court information
  - Hearing schedule
  - Case information
- Up-to-the-moment data from Odyssey
- Integrated document access
- Designed with **mobility** in mind

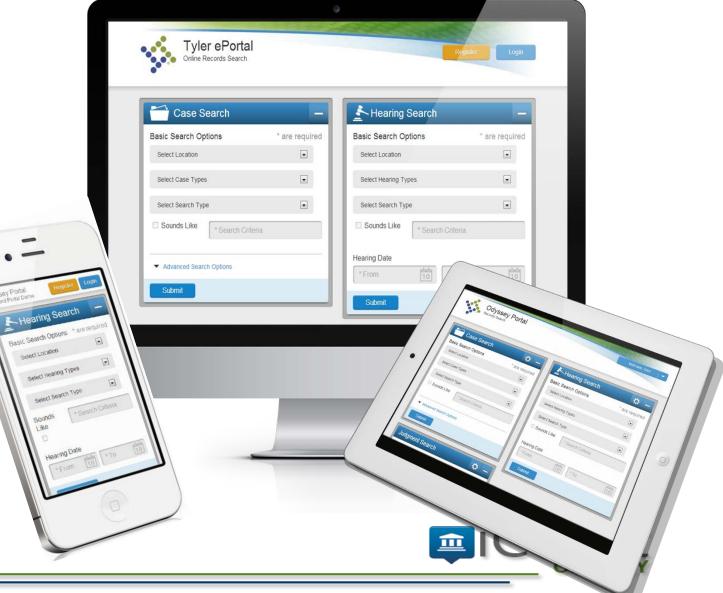

# iCourt Portal

- iCourt Project Site
- Extended Access
- Smart Search Feature
- Hearings Search Feature
- Advanced Search Features
- Make Payment Feature

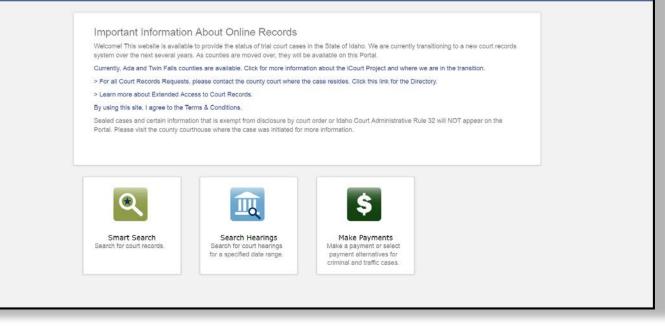

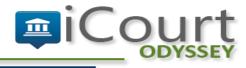

## Extended Access - Rule 32

https://isc.idaho.gov/orders/Extended Access Order-April 2016.pdf

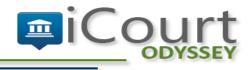

# Extended Access; Review and Apply

#### How do I apply for Extended Access?

Process

- 1. Read Idaho Court Administrative Rule 32 (ICAR 32)
  - Do you need extended access?
- 2. Review the Idaho Supreme Court Extended Access Order.- Has your agency been approved for access?
- 3. Agency Group Leader complete the Agency Request for Extended Access form
  - Email to access@idcourts.net

How to Apply for Extended Access

Agency Request for Extended Access form

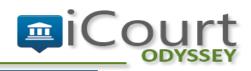

### Extended Access Two Step Registration

Once your agency has been approved for extended access, visit the iCourt Portal and follow the steps:

#### Step One; Register for an account

- 1. Click 'Register' button at mycourts.idaho.gov
- 2. Complete initial registration questions
- 3. Username is email address
- 4. Create password; requirements
- 5. Email with link to confirm registration

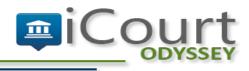

## Extended Access

Two Step Registration

Step Two; Request Extended Access

- 1. Click email link
- 2. Login (email address as username)
- 3. Select Role
- 4. Click 'Submit'

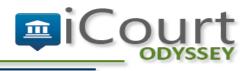

## Document Access

- With appropriate rights, documents are available
  - Public docs only at this time
- Found in the ROA, next to the corresponding event
- Also available in a separate
   Documents tile

| 03/02/2016 Initiating Document - Civil Pr | rotection Order                |                                                   |
|-------------------------------------------|--------------------------------|---------------------------------------------------|
| 03/02/2016 Family Case Law Informatio     | n Sheet                        |                                                   |
| 03/02/2016 PO Sworn Petition for Protect  | ction Order CAO DV 1           | -1 -                                              |
| View Document PO Sworn Petition for P     | Protection Order CAO DV 1-1    |                                                   |
| 03/02/2016 PO Temp/Amended Civil Pro      | otection Order & Notice        | e of Hearing -                                    |
| View Document PO Temp/Amended Civi        | il Protection Order & Notice ( | of                                                |
| 03/11/2016 Court Minutes -                |                                |                                                   |
| View Document Protection Order Court N    | Minutes                        |                                                   |
| 03/11/2016 PO Order Dismissing Pr         |                                |                                                   |
| View Document PO Order Dismissi           | Documents                      |                                                   |
| _                                         | View Document                  | PO Temp/Amended Civil Protection Order & Notice o |
|                                           | View Document                  | PO Sworn Petition for Protection Order CAO DV 1-1 |
|                                           | View Document                  | PO Order Dismissing Protection Order Action       |
|                                           | View Document                  | Protection Order Court Minutes                    |
|                                           | View Document                  | Sheriff's Ex-Parte Return                         |

## **JUDICIAL PARTNER REPORTS**

## Reports Currently Available for Justice Partners

- Hearing calendars
  - By Attorney or Judge
- Party Priors built off of hearing calendars
- Restitution
  - Disbursements by date
  - Ordered and/or paid
  - Still Owing

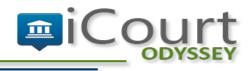

### **GO-LIVE WEEKEND**

## ISTARS/Repository Shutdown - Friday (10/6)

- ISTARS shuts down on Thursday, 10/5 (read-only)
  - Repository available on Friday, 10/6 (no new data for Wave 1 counties after 10/5)
  - iCourt Portal available on Friday, 10/6 (only for Ada and Twin Falls)

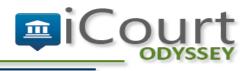

## What will available at Wave 1 Courts on Friday (10/6)?

- Limited court operations
  - Reduced calendars to timesensitive hearings only
    - Arraignments
    - Emergency shelter care hearings
    - Protection orders

- Manual processes
  - Limited front counter operations
  - Manual receipts for payments
  - Accept paper filings

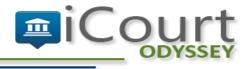

# Odyssey Go-Live Timeline

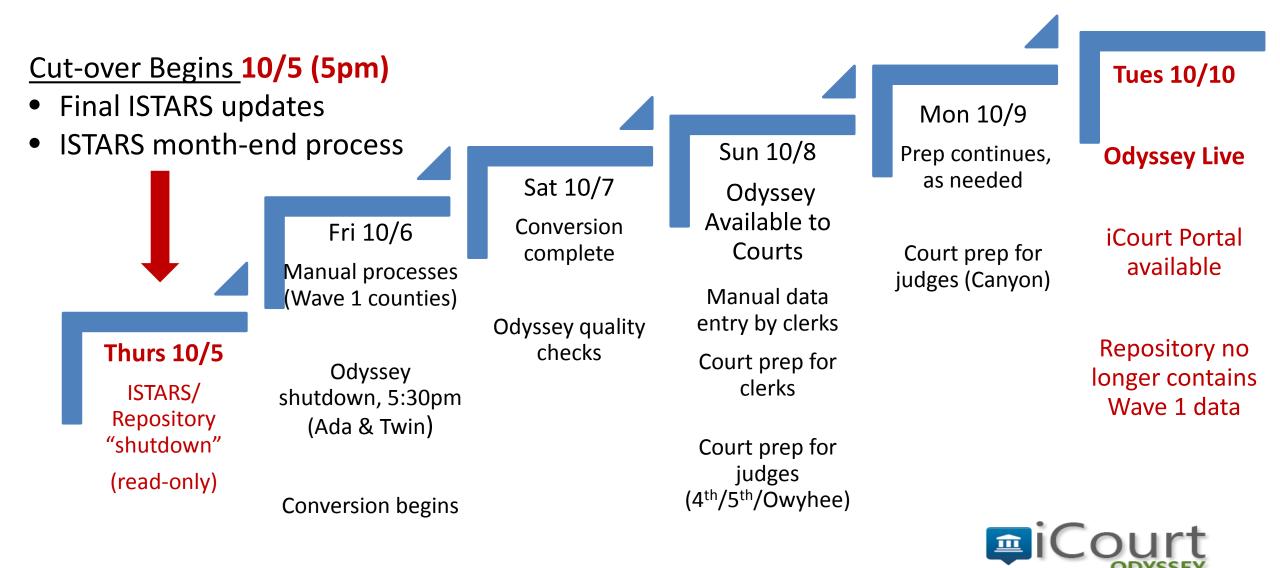

### **EXPERIENCING THE CHANGE**

## Change is a process...

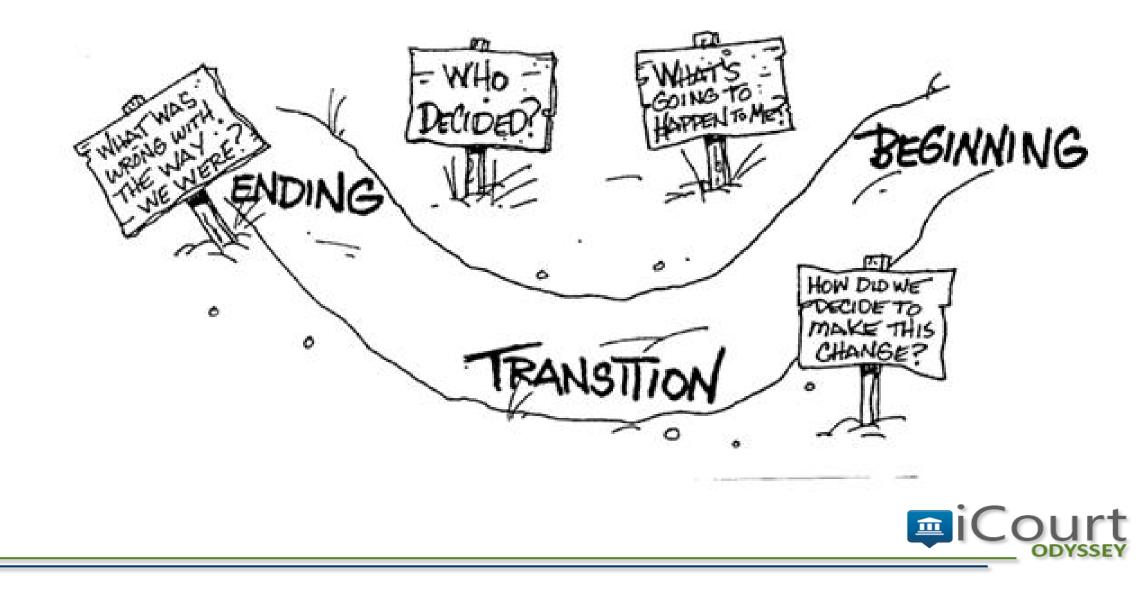

## Setting the Course

# "You can't always choose the changes you face, but you can always choose how you face those changes."

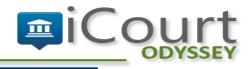

# Change is Ahead!

#### System Change

- Transition to a fully electronic court record
- New navigation to accomplish tasks
- Access based on role

#### Human Change

- Shift in the tools and way you work
- Access may feel limited but major enhancements are on the horizon
- It will be tough but gets better over time

We are committed to partnering with you through this change!

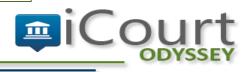

## More Info: iCourt Project Site

Transition Information

Project Updates

Resources

iCourt Portal Project Site: icourt.idaho.gov

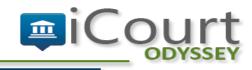

## Discussion

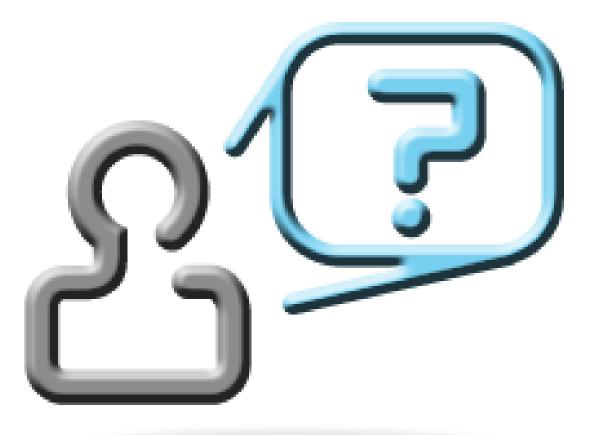